## Microsoft Windows 7 Sp1 Manual Iso Digital River >>>CLICK HERE<<<

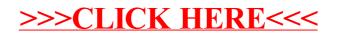